IBM Cúram Social Program Management Versão 6.0.5

# *Guia do Cúram Communications*

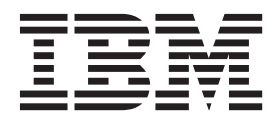

**Nota**

Antes de usar essas informações e o produto suportado por elas, leia as informações em ["Avisos" na página 11](#page-18-0)

#### **Revisado: Março 2014**

Esta edição aplica-se ao IBM Cúram Social Program Management v6.0.5 e a todas as liberações subsequentes, até que seja indicado de outra forma em novas edições.

Licensed Materials - Property of IBM.

#### **© Copyright IBM Corporation 2012, 2013.**

© Cúram Software Limited. 2011. Todos os direitos reservados.

# **Índice**

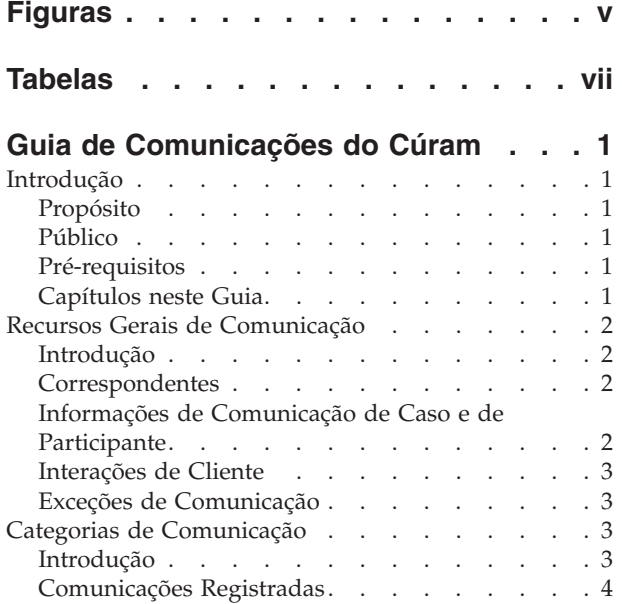

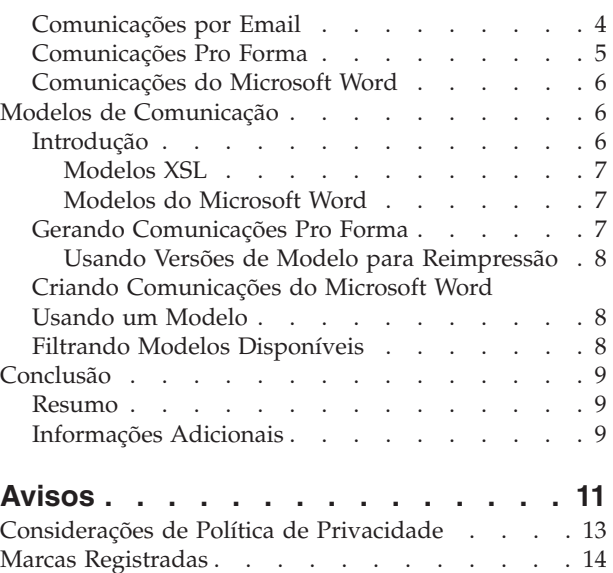

# <span id="page-4-0"></span>**Figuras**

# <span id="page-6-0"></span>**Tabelas**

# <span id="page-8-0"></span>**Guia de Comunicações do Cúram**

Comunicações são telefonemas, emails e cartas. Nas comunicações há um correspondente. As comunicações estão relacionadas a um caso ou participante e são armazenadas como interações do cliente. Elas podem ter um formato livre ou serem baseadas em modelos. É possível registrar comunicações de entrada e de saída.

### **Introdução**

## **Propósito**

O propósito deste guia é fornecer uma visão geral resumida do gerenciamento das comunicações entre a organização e todas as partes externas.

As comunicações podem incluir telefonemas, emails e cartas. As comunicações podem ser de forma livre ou baseadas em modelos. Recursos adicionais de comunicação incluem o gerenciamento de comunicações de entrada e de saída, bem como o suporte para exibir listas de comunicações relacionadas a casos ou participantes.

Após ler este guia, o leitor deve ter um entendimento básico das diferentes comunicações que podem ser emitidas aos correspondentes. O leitor também deve entender os conceitos de usar modelos para criar comunicações.

Para entender melhor esses conceitos, o guia deve ser lido integralmente. O guia não foi projetado para ser usado como um guia de treinamento ou do usuário.

### **Público**

Este guia é destinado a analistas de negócios empregados pela organização. Assume-se que este público tenha um grande conhecimento das necessidades de negócios da organização. Os leitores não precisam de conhecimento do aplicativo.

### **Pré-requisitos**

Não há pré-requisitos para leitura desse guia. No entanto, observe que esse guia não se refere a casos e participantes. Pode ser útil ler o Cúram Integrated Case Management Guide e o Cúram Participant Guide.

## **Capítulos neste Guia**

A lista a seguir descreve os capítulos dentro deste guia:

#### **Categorias de Comunicação**

Este capítulo fornece uma descrição das diferentes comunicações que podem ser enviadas ou recebidas pela organização.

#### **Modelos de Comunicação**

Este capítulo fornece uma visão geral de como os modelos Extensible Stylesheet Language(XSL) e Microsoft Word são usados para criar comunicações. Os modelos XSL são usados para gerar automaticamente comunicações pro forma; os modelos do Microsoft Word são usados para criar manualmente as comunicações do Microsoft Word.

#### **Recursos Gerais de Comunicação**

Este capítulo fornece informações sobre como manter informações de comunicação para casos e participantes. Isso inclui uma visão geral dos correspondentes de comunicação, das exceções de comunicação para os correspondentes e as interações de clientes.

# <span id="page-9-0"></span>**Recursos Gerais de Comunicação**

#### **Introdução**

Este capítulo fornece uma visão geral dos recursos gerais de comunicação. Os recursos a seguir se aplicam a todas as categorias de comunicação:

- v Todas as comunicações têm um correspondente.
- v Todas as comunicações estão relacionadas a um participante ou a um caso.
- v Todas as comunicações são armazenadas como interações de clientes.

Além dos recursos acima, este capítulo também descreve as exceções de comunicação. Eles asseguram que apenas os métodos de comunicação apropriados sejam usados para entrar em contato com correspondentes.

## **Correspondentes**

Os indivíduos e as empresas com os quais a organização se comunica são chamados correspondentes. Os tipos de correspondentes incluem cliente, empregador, agente e representante público.

Os correspondentes são selecionados durante a criação da comunicação. Eles podem ser selecionados entre representantes anteriormente registrados ou um novo correspondente pode ser incluído.

O sistema recupera automaticamente os detalhes da comunicação para correspondentes anteriormente registrados no sistema. Para comunicações gravadas, o sistema recupera o endereço de correspondência do correspondente; para telefonemas, o número do telefone; para emails, o endereço de email.

Ao incluir um novo correspondente, o sistema criará automaticamente uma função do participante representante para o correspondente. As informações salvas para o correspondente também são salvas como informações para o novo representante. A criação de um representante permite que essas informações sejam acessadas novamente conforme necessário para comunicações futuras.

## **Informações de Comunicação de Caso e de Participante**

Todas as comunicações estão relacionadas a um participante ou a um caso. O local a partir do qual uma comunicação é criada determina se a comunicação está relacionada a um participante ou a um caso. As comunicações criadas em um caso estão automaticamente relacionadas a esse caso. Isso inclui comunicações criadas a partir de uma lista de comunicações do participante do caso, uma lista de comunicações do membro de caso ou da lista de comunicação para o caso em si. As comunicações criadas a partir de uma lista de comunicações do participante estão relacionadas a esse participante.

Uma das principais diferenças entre as comunicações de caso e de participante é determinar em quais listas uma comunicação aparecerá.

<span id="page-10-0"></span>Quando uma comunicação de participante for criada, ela aparecerá somente na lista de comunicações desse participante, mesmo se o participante ao qual a comunicação está relacionada não for o correspondente. Por exemplo, se for enviado um email ao empregador de uma pessoa, a comunicação por email aparecerá somente na lista de comunicações da pessoa e não na lista de comunicações do empregador.

Quando uma comunicação de caso for criada, ela aparecerá na lista de comunicações do caso e nas duas listas de comunicações do correspondente: a primeira, a lista de comunicações para o participante do caso, e a outra, a lista de comunicações para o participante fora do caso. Isso é para facilitar a procura de comunicações de caso fora do caso. Por exemplo, uma pessoa recebe uma comunicação de caso e chama a organização sobre ela. Essa pessoa normalmente terá outras informações sobre o caso. Neste cenário, o usuário pode procurar a pessoa e consultar a lista de comunicação da pessoa. Em seguida, o usuário pode localizar a comunicação de caso relevante, pois ele é o correspondente. Se as comunicações de caso foram exibidas apenas dentro do caso, isso não será possível.

### **Interações de Cliente**

Além da lista de comunicações, todas as interações de clientes são armazenadas. Isso fornece uma visão geral mais abrangente do contato de um participante com a organização. As interações de clientes incluem todas as interações entre um participante e a organização. Todas as comunicações, pagamentos e telefonemas recuperados por uma central de atendimento são automaticamente incluídos na lista de interações de um participante.

Interações são úteis porque elas formam uma visão geral do contato de um participante com a organização. Por exemplo, se um participante entra em contato em relação a um pagamento específico, um usuário pode rapidamente acessar as informações gerais sobre tal pagamento em quaisquer comunicações relacionadas a ele.

## **Exceções de Comunicação**

Exceções de comunicação são métodos de comunicação que não devem ser usados para entrar em contato com um participante. Se o correspondente tiver uma exceção de comunicação ativa, o usuário não poderá usar esse método para criar uma comunicação. Por exemplo, se um cliente tiver uma exceção de comunicação por telefone, o método de telefone não estará disponível ao criar comunicações para esse cliente.

## **Categorias de Comunicação**

### **Introdução**

A organização se comunica de várias maneiras com indivíduos e empresas externas. Quatro categorias de comunicações são suportadas: registrado, email, pro forma e Microsoft Word. Cada uma delas determina uma maneira única em que a organização se comunica com partes externas.

As categorias email, pro forma e Microsoft Word são usadas para emitir comunicação. A categoria registrada é usada para registrar informações sobre as comunicações emitidas fora do sistema e recebidas pela organização. As seguintes subseções contêm informações adicionais sobre essas categorias.

## <span id="page-11-0"></span>**Comunicações Registradas**

As comunicações registradas são usadas para capturar detalhes sobre as comunicações emitidas fora do sistema. Geralmente, são comunicações recebidas pela organização. Por exemplo, quando um cliente retorna um formulário de requisição preenchido, o usuário pode verificar o formulário e anexá-lo à comunicação como um arquivo eletrônico.

No entanto, há circunstância em que a organização emite comunicações sem usar o aplicativo para criá-las. Por exemplo, um responsável pelo caso pode ligar para um cliente e acompanhar essa conversa telefônica com anotações. O aplicativo fornece o recurso para inserir os detalhes desse telefonema, como a data e hora do telefonema e os tópicos discutidos.

Todas as comunicações registradas têm um assunto e uma direção. A direção indica se a comunicação foi emitida pela organização ou recebida de uma parte externa. Elas também têm um método de comunicação que é um dos seguintes: transferência de dados, email, fax, cópia impressa e telefone. Certas informações podem ser inseridas de acordo com o método. Por exemplo, as informações referentes ao local físico de uma comunicação por fax ou cópia impressa podem ser registradas, de forma que a comunicação original possa ser facilmente recuperada.

Os documentos que estão associados para comunicação registrada como um anexo também podem ser integrados a um sistema de gerenciamento de conteúdo por meio da configuração de propriedades do aplicativo como parte da administração. Se uma organização escolher integrar anexos com um sistema de gerenciamento, o documento será armazenado e recuperado do sistema de gerenciamento de conteúdo. As informações sobre as comunicações registradas também podem ser armazenadas no sistema de gerenciamento de conteúdo juntamente com o documento. Por exemplo, o número de referência do caso no qual a comunicação registrada foi criada, a data em que a comunicação foi enviada e as informações sobre o correspondente da comunicação podem ser armazenadas juntamente com o documento.

Para obter informações adicionais sobre a integração com um sistema de gerenciamento de conteúdo, consulte o Guia do Cúram System Configuration e o Guia de Integração de Serviços de Interoperabilidade do Cúram Content Management.

### **Comunicações por Email**

As comunicações por email são usadas para enviar emails a qualquer indivíduo ou empresa. Certas informações devem ser inseridas para assegurar a emissão com êxito da comunicação. O mais importante, o usuário que envia o email e o destinatário do email devem ter endereços de email válidos. Além disso, o assunto e o texto do email devem ser inseridos. Esta necessidade de negócios fornece uma pequena proteção com relação a emails irrelevantes ou em branco.

O método de comunicação é sempre email. Observe que esse método não poderá ser usado se o destinatário do email tiver uma exceção de comunicação configurada para emails. As exceções de comunicação serão abordadas posteriormente neste guia.

Para permitir modificações, os emails podem ser salvos como rascunhos e enviados no tempo adequado.

## <span id="page-12-0"></span>**Comunicações Pro Forma**

As comunicações pro forma são comunicações padronizadas geradas a partir das folhas de estilo XSL que são salvas como modelos pro forma. (Os modelos pro forma são abordados no próximo capítulo.) Essas comunicações são usadas para enviar comunicações em massa por meio de processamento em lote. Especificamente, elas são usadas para emitir as comunicações criadas como parte dos processos de negócios específicos. Por exemplo, uma grande quantidade de letras de confirmação de registro podem ser criadas para todas as novas pessoas registradas em um período de tempo definido.

Geralmente, as comunicações pro forma não requerem edição por uma usuário. Essas comunicações incluirão texto padrão, bem como variáveis que serão preenchidas por dados existentes quando a comunicação for criada. Por exemplo, uma letra de confirmação de registro incluirá o texto padrão referente ao registro, bem como informações de variável para a parte registrada, como um nome, um endereço e um número de registro.

Para as comunicações pro forma que são criadas automaticamente pelo sistema como resultado de um processamento em lote ou online, as informações de endereços são preenchidas com o endereço primário do correspondente. Se a data de encerramento do endereço primário do correspondente passou, o sistema continua selecionando o endereço primário para a comunicação pro forma. As agências podem escolher implementar suas comunicações pro forma para obter informações de endereços para o correspondente em uma maneira diferente, se for necessário.

Quando uma comunicação pro forma é criada, o modelo é mesclado com os dados e o status da comunicação é configurado como 'Enviado'. As informações referentes à versão do modelo usada para criar a comunicação são salvas. Isso permite a reimpressão da mesma comunicação em uma data posterior. Por exemplo, se uma carta de confirmação de registro for perdida no email, o responsável pelo caso poderá recuperar a carta original e reenviá-la.

As comunicações pro forma também podem ser integradas a um sistema de gerenciamento de conteúdo por meio da configuração de propriedades do aplicativo como parte da administração. Se uma organização escolher a integração de comunicações pro forma com um sistema de gerenciamento de conteúdo, a comunicação gerada será salva no sistema de gerenciamento de conteúdo. Em seguida, a comunicação será recuperada do sistema de gerenciamento de conteúdo quando a comunicação for reimpressa ou um usuário escolher visualizar a comunicação. Para obter informações adicionais sobre a integração com um sistema de gerenciamento de conteúdo, consulte o Guia de Integração de Serviços de Interoperabilidade do Cúram Content Management.

As comunicações pro forma também podem ser criadas manualmente por um usuário. Durante o processo de criação manual, são apresentados ao usuário os modelos disponíveis para o participante ou o caso. Mais informações sobre como os modelos são filtrados são fornecidas no próximo capítulo.

O método de comunicação para comunicações pro forma é sempre cópia impressa, pois essas comunicações são impressas e enviadas. As comunicações pro forma não serão emitidas a correspondentes que têm uma exceção de comunicação configurada para assegurar que nenhum email seja enviado a seus endereços.

## <span id="page-13-0"></span>**Comunicações do Microsoft Word**

As comunicações do Microsoft Word são comunicações baseadas em um modelo criado e mantido no Microsoft Word. Todos os modelos do Microsoft Word estão associados a participantes ou casos. Quando um usuário cria uma comunicação do Microsoft Word para um participante, a lista de modelos disponíveis é filtrada, de forma que apenas esses modelos associados aos participantes aparecerão na lista. O aplicativo suporta a integração com o Microsoft Word, isto é, ele abre e fecha automaticamente o Microsoft Word conforme necessário. Observe que as comunicações do Microsoft Word não serão emitidas aos participantes que têm uma exceção de comunicação que os impeçam de receber email.

As comunicações do Microsoft Word também podem ser integradas a um sistema de gerenciamento de conteúdo por meio da configuração de propriedades do aplicativo como parte da administração. Se uma organização escolher integrar anexos com um sistema de gerenciamento de conteúdo, o documento Microsoft Word gerado será armazenado e recuperado do sistema de gerenciamento de conteúdo. As informações sobre a comunicação do Microsoft Word também podem ser armazenadas no sistema de gerenciamento de conteúdo juntamente com o documento. Por exemplo, o número de referência do caso no qual a comunicação Microsoft Word foi criada e as informações sobre o correspondente da comunicação podem ser armazenadas juntamente com o documento. Para obter informações adicionais sobre a integração com um sistema de gerenciamento de conteúdo, consulte o Guia do Cúram System Configuration e o Guia de Integração de Serviços de Interoperabilidade do Cúram Content Management.

Assim como as comunicações pro forma, a comunicação é sempre cópia impressa. Ao contrário das comunicações pro forma, os usuários podem customizar uma comunicação do Microsoft Word antes de enviá-la. Quando um usuário cria uma comunicação Microsoft Word, o aplicativo cria um documento do Microsoft Word recuperando texto a partir do modelo do Microsoft Word e então vai preenchendo as informações adicionais a partir do aplicativo, como as informações de participante, no documento usando portadores locais definidos no modelo. Os aplicativos destacam o texto que foi preenchido no documento. O responsável pelo caso pode então entrar e editar o texto existente ou adicionar um novo texto para o documento como requerido, antes de salvar e enviar a comunicação do Microsoft Word para o correspondente.

### **Modelos de Comunicação**

### **Introdução**

Os modelos de comunicação são usados para criar comunicações padronizadas emitidas para diversos correspondentes. Os exemplos de comunicações padrão incluem formulários de requisição e letras de confirmação de registro. Um modelo de comunicação contém configurações, formatação e estilos que são aplicados às comunicações usadas frequentemente para reter uma aparência semelhante. Basear a comunicação em um modelo elimina a necessidade de recriar a comunicação desde o princípio. Cada modelo pode ser modificado e usado várias vezes.

O suporte é fornecido para dois tipos de modelos: XSL e Microsoft Word. Modelos XSL são folhas de estilo usadas para gerar comunicação pro forma; modelos Microsoft Word são usados para criar comunicações Microsoft Word. Esses modelos são gerenciados de forma diferente no sistema.

#### <span id="page-14-0"></span>**Modelos XSL**

Os modelos XSL são usados para gerar automaticamente comunicações em massa, geralmente por meio de processamento em lote. Um modelo XSL inclui texto padrão que aparecerá em todas as comunicações geradas do modelo. Ele também inclui variáveis que se referem a dados existentes, como o nome do correspondente, o endereço, um número de caso e um número de identificação (SSN ou NINO). Esses dados são armazenados separadamente do modelo. Como parte da geração da comunicação pro forma, as variáveis no modelo são preenchidas com os dados armazenados no servidor do aplicativo.

Um desenvolvedor de folha de estilo XSL é responsável pela criação e manutenção desses modelos. Isso ocorre porque o usuário corporativo não está familiarizado com o desenvolvimento de folha de estilo XSL. Da mesma maneira, um usuário corporativo não pode modificar uma comunicação pro forma criada a partir de um modelo XSL.

Como o sistema pode processar comunicações pro forma sem a entrada de um usuário corporativo, esses modelos eliminam o trabalho desnecessário.

#### **Modelos do Microsoft Word**

Assim como modelos XSL, os modelos do Microsoft Word também podem ser usados para criar várias comunicações do mesmo modelo. No entanto, a criação de uma comunicação a partir de um modelo do Microsoft Word é concluída manualmente. Um usuário corporativo pode criar uma comunicação com base em um modelo do Microsoft Word e pode fazer todas as modificações necessárias na comunicação antes de emiti-la. Por exemplo, se o usuário corporativo tivesse uma conversa telefônica com o correspondente antes de criar a comunicação, os detalhes dessa conversa poderão ser incluídas no texto da comunicação.

Os modelos do Microsoft Word também podem incluir dado variável. No entanto, observe que uma vez que uma comunicação do Microsoft Word é criada a partir de um modelo, os dados tornam-se parte da comunicação em si. Por exemplo, se o modelo Microsoft Word inclui variáveis para o nome e endereço do correspondente, o nome e endereço real do correspondente, em vez das variáveis, são armazenados no texto da comunicação.

Outra diferença entre os modelos XSL e os modelos do Microsoft Word é o gerenciamento dos modelos em si. Conforme informado anteriormente, a criação e a manutenção do modelo XSL requerem o conhecimento do desenvolvimento XSL; os modelos do Microsoft Word são criados e mantidos no Microsoft Word. Dessa forma, qualquer usuário com privilégios de administração e qualificações do Microsoft Word podem manter esses modelos.

### **Gerando Comunicações Pro Forma**

Os modelos XSL são usados para gerar uma grande quantidade de comunicações pro forma a partir de folhas de estilo XSL. Essas folhas de estilo incluem variáveis que instruem o sistema sobre onde inserir informações específicas.

Como parte do processo de geração de pro forma, os dados específicos descritos pelas variáveis são recuperados do Servidor do aplicativo e mesclados com a folha de estilo XSL em um arquivo XML. Por exemplo, o nome correspondente é mesclado no documento XML no lugar da variável. Este é o primeiro estágio no processo de geração de pro forma. Durante o próximo estágio, o Servidor XML do aplicativo converte o XML no formato PDF. Em seguida, o documento PDF pode ser impresso para ser enviado por email ou fax ao correspondente.

#### <span id="page-15-0"></span>**Usando Versões de Modelo para Reimpressão**

A reimpressão de uma comunicação pro forma reinicia o processo de geração de pro forma conforme descrito acima. Ao reimprimir uma comunicação, o sistema usa versões de modelo para assegurar que a mesma comunicação exata seja criada sempre que ela é impressa.

A primeira vez que uma comunicação é impressa, o número da versão do modelo é designado a ela. A qualquer momento que a comunicação for reimpressa o mesmo número da versão do modelo será usado. Por exemplo, uma comunicação pro forma é criada da versão de modelo mais recente para a carta de confirmação do registro. Essa mesma carta de confirmação do registro pode ser reimpressa a qualquer momento no futuro, independentemente das mudanças feitas na versão do modelo.

As versões dos modelos são controladas separadamente das comunicações pro forma. Quando um modelo XSL é incluído no sistema, ele é salvo como a primeira versão do modelo. Uma nova versão é criada sempre que um desenvolvedor efetua check-out do modelo XSL, faz mudanças nele e efetua check-in nele novamente. Dessa forma, se uma comunicação pro forma for criada a partir de um modelo e esse modelo for alterado no futuro, o número da versão assegurará que a versão correta será usada, em vez da versão mais recente.

Se uma organização escolher integrar comunicações pro forma com um Sistema de Gerenciamento de Conteúdo, o documento PDF gerado será salvo no Sistema de Gerenciamento de Conteúdo e recuperado do Sistema de Gerenciamento de Conteúdo para fins de impressão ou visualização.

### **Criando Comunicações do Microsoft Word Usando um Modelo**

Os modelos do Microsoft Word são usados para criar comunicações em que a maioria das informações são padrão. Isso pode incluir texto que aparece em todas as comunicações criadas a partir do modelo, bem como variáveis que são preenchidas com dados.

Durante a criação de uma comunicação do Microsoft Word, os dados são recuperados para preencher as variáveis no modelo. Por exemplo, o nome e o endereço reais do correspondente são recuperados dessas variáveis. Ao contrário das comunicações pro forma, todo o texto padrão, incluindo os dados, podem ser alterados por um usuário corporativo, uma vez que a comunicação ainda está em formulário de rascunho. Depois que a comunicação do Microsoft Word for marcada como enviada, não será mais possível fazer mudanças.

#### **Filtrando Modelos Disponíveis**

Modelos XSL e Microsoft Word podem ser associados a certas informações. Isso é usado para filtrar a lista de modelos disponíveis ao criar comunicações pro forma e Microsoft Word.

Todos os modelos do Microsoft Word estão associados a participantes ou casos. Quando um usuário cria uma comunicação do Microsoft Word para um participante ou caso, a lista de modelos disponíveis é filtrada, de forma que apenas esses modelos associados a participantes ou casos aparecerão na lista.

Existem mais opções disponíveis para filtrar modelos XSL. Por exemplo, os modelos XSL podem ser associados a tipos específicos de participantes e produtos, por exemplo, o tipo de pessoa participante. Um modelo XSL associado à pessoa

participante não estará disponível para nenhum outro tipo de participante. Para usar esse modelo, um usuário deve estar criando uma comunicação pro forma para uma pessoa.

## <span id="page-16-0"></span>**Conclusão**

#### **Resumo**

A seguir há um resumo dos principais conceitos cobertos neste guia:

- v Comunicações são trocas de informações entre a organização e os participantes. Essas trocas podem estar em muitos formatos diferentes, como telefonemas, fax, email, etc.
- v As categorias de comunicações são registradas, email, pro forma e Microsoft Word.
- v As comunicações podem ser de entrada (recebidas pela organização) ou de saída (emitidas pela organização).
- v Todas as comunicações têm um correspondente e são relativas a um caso ou participante.
- v As comunicações pro forma e Microsoft Word são criadas a partir de modelos.
- v Os modelos pro forma são folhas de estilo XSL; os modelos do Microsoft Word são documentos do Microsoft Word.

## **Informações Adicionais**

Esse guia é um complemento às informações abordadas nos guias de negócios principais. São os seguintes:

**Guia do Participante do Cúram** Este guia cobre os conceitos básicos da funcionalidade do participante.

**Guia de Configuração do Sistema Cúram** Este guia abrange os conceitos básicos de administração do sistema.

#### **Cúram Case Guide**

Este guia cobre os conceitos básicos do processamento de caso.

#### **Cúram Financials Guide**

Este guia cobre os conceitos básicos do processamento financeiro.

**Guia de Visão Geral de Fluxo de Trabalho do Cúram** Este guia fornece uma visão geral do fluxo de trabalho.

#### **Guia do Cúram Service Planning**

Este guia fornece uma visão geral do plano de serviços.

## <span id="page-18-0"></span>**Avisos**

Essas informações foram desenvolvidas para produtos e serviços oferecidos nos Estados Unidos. É possível que a IBM não ofereça em outros países os produtos, serviços ou recursos discutidos neste documento. Consulte o representante IBM local para obter informações sobre os produtos e serviços disponíveis atualmente em sua área. Qualquer referência a produtos, programas ou serviços IBM não significa que somente produtos, programas ou serviços IBM possam ser utilizados. Qualquer produto, programa ou serviço funcionalmente equivalente, que não infrinja nenhum direito de propriedade intelectual da IBM poderá ser utilizado. Entretanto, a avaliação e verificação da operação de qualquer produto, programa ou serviço não IBM são de responsabilidade do Cliente. A IBM pode ter patentes ou solicitações de patentes pendentes relativas a assuntos descritos nesta publicação. O fornecimento dessa publicação não concede ao Cliente nenhuma licença para essas patentes. Pedidos de licença devem ser enviados, por escrito para

Gerência de Relações Comerciais e Industriais da IBM Brasil

Av. Pasteur 138-146

Botafogo

Rio de Janeiro, RJ

CEP 22290-240

Para pedidos de licença relacionados a informações de DBCS (Conjunto de Caracteres de Byte Duplo), entre em contato com o Departamento de Propriedade Intelectual da IBM em seu país ou envie pedidos de licença, por escrito, para:

Intellectual Property Licensing

Legal and Intellectual Property Law.

IBM Japan Ltd.

19-21, Nihonbashi-Hakozakicho, Chuo-ku

Tokyo 103-8510, Japan

O parágrafo a seguir não se aplica ao Reino Unido ou qualquer outro país em que tais disposições não estejam de acordo com a legislação local: A INTERNATIONAL BUSINESS MACHINES CORPORATION FORNECE ESTA PUBLICAÇÃO "NO ESTADO EM QUE SE ENCONTRA", SEM GARANTIA DE NENHUM TIPO, SEJA EXPRESSA OU IMPLÍCITA, INCLUINDO, MAS A ELAS NÃO SE LIMITANDO, AS GARANTIAS IMPLÍCITAS DE NÃO INFRAÇÃO, COMERCIALIZAÇÃO OU ADEQUAÇÃO A UM DETERMINADO PROPÓSITO. Alguns países não permitem a exclusão de garantias expressas ou implícitas em certas transações; portanto, essa disposição pode não se aplicar ao Cliente.

Estas informações podem incluir imprecisões técnicas ou erros tipográficos. Periodicamente, são feitas alterações nas informações aqui contidas; tais alterações serão incorporadas em futuras edições desta publicação. A IBM pode fazer aperfeiçoamentos e/ou alterações nos produtos ou programas descritos nesta publicação a qualquer momento sem aviso prévio.

Referências nestas informações a Web sites não IBM são fornecidas apenas por conveniência e não representam de forma alguma um endosso a esses Web sites. Os materiais contidos nesses Web sites não fazem parte dos materiais deste produto IBM e a utilização desses Web sites é de inteira responsabilidade do Cliente.

A IBM pode utilizar ou distribuir as informações fornecidas da forma que julgar apropriada sem incorrer em qualquer obrigação para com o Cliente. Licenciados deste programa que desejam obter informações adicionais sobre este assunto com o objetivo de permitir: (i) a troca de informações entre programas criados independentemente e outros programas (incluindo este) e (ii) a utilização mútua das informações trocadas, devem entrar em contato com:

Gerência de Relações Comerciais e Industriais da IBM Brasil

AV. Pasteur, 138-146

Botafogo

Rio de Janeiro, RJ

CEP 22290-240

Tais informações podem estar disponíveis, sujeitas a termos e condições apropriadas, incluindo, em alguns casos, o pagamento de uma taxa.

O programa licenciado descrito nesta publicação e todo o material licenciado disponível são fornecidos pela IBM sob os termos do Contrato com o Cliente IBM, do Contrato de Licença de Programa Internacional IBM ou de qualquer outro contrato equivalente.

Quaisquer dados de desempenho contidos aqui foram determinados em ambientes controlados. Portanto, os resultados obtidos em outros ambientes operacionais poderão variar significativamente. Algumas medidas podem ter sido tomadas em sistemas de nível de desenvolvimento e não há garantia de que estas medidas serão iguais em sistemas geralmente disponíveis. Além disso, algumas medidas podem ter sido estimadas por dedução. O resultado real pode variar. Os usuários deste documento devem verificar os dados aplicáveis para seus ambientes específicos.

As informações relativas a produtos não IBM foram obtidas junto aos fornecedores dos respectivos produtos, de seus anúncios publicados ou de outras fontes disponíveis publicamente.

A IBM não testou estes produtos e não pode confirmar a precisão de seu desempenho, compatibilidade nem qualquer outra reivindicação relacionada a produtos não-IBM. Dúvidas sobre a capacidade de produtos não-IBM devem ser encaminhadas diretamente a seus fornecedores.

Todas as declarações relacionadas aos objetivos e intenções futuras da IBM estão sujeitas a alterações ou cancelamento sem aviso prévio e representam apenas metas e objetivos.

<span id="page-20-0"></span>Todos os preços da IBM mostrados são preços de varejo sugeridos pela IBM, são atuais e estão sujeitos a alteração sem aviso. Os preços de revendedor podem variar.

Estas informações foram projetadas apenas com o propósito de planejamento. As informações deste documento estão sujeitas a alterações antes da disponibilização para comércio dos produtos descritos.

Estas informações contêm exemplos de dados e relatórios utilizados nas operações diárias de negócios. Para ilustrá-los da forma mais completa possível, os exemplos incluem nomes de indivíduos, empresas, marcas e produtos. Todos esses nomes são fictícios e qualquer semelhança com nomes e endereços utilizados por uma empresa real é mera coincidência.

#### LICENÇA DE COPYRIGHT:

Estas informações contêm programas de aplicativos de amostra na linguagem fonte, ilustrando as técnicas de programação em diversas plataformas operacionais. Você pode copiar, modificar e distribuir esses programas de exemplo sem a necessidade de pagar à IBM, com objetivos de desenvolvimento, utilização, marketing ou distribuição de programas aplicativos em conformidade com a interface de programação do aplicativo para a plataforma operacional para a qual os programas de exemplo são criados. Esses exemplos não foram testados completamente em todas as condições. Portanto, a IBM não pode garantir ou implicar a confiabilidade, manutenção ou função destes programas. Os programas de exemplo são fornecidos "NO ESTADO EM QUE SE ENCONTRAM", sem garantia de nenhum tipo. A IBM não se responsabiliza por qualquer dano proveniente do uso desses programas de amostra.

Cada cópia ou parte deste programas de exemplo ou qualquer trabalho derivado deve incluir um aviso de direitos autorais com os dizeres:

© (nome da empresa) (ano). Partes deste código são derivadas dos Programas de Exemplo da IBM Corp.

© Copyright IBM Corp. \_enter the year or years\_. Todos os direitos reservados.

Se estas informações estiverem sendo exibidas em formato eletrônico, as fotografias e ilustrações coloridas podem não aparecer.

#### **Considerações de Política de Privacidade**

Os produtos de Software IBM, incluindo soluções de software como serviço ("Ofertas de Software") podem usar cookies ou outras tecnologias para coletar informações de uso do produto, ajudar a melhorar a experiência do usuário final, ajudar a customizar as interações com o usuário final ou para outros fins. Em muitos casos, nenhuma informação de identificação pessoal é coletada pelas Ofertas de Software. Algumas de nossas Ofertas de Software podem ajudá-lo a coletar informações de identificação pessoal. Se esta Oferta de Software usar cookies para coletar informações de identificação pessoal, serão estabelecidas abaixo informações específicas sobre o uso de cookies por parte desta oferta.

Dependendo das configurações implementadas, esta Oferta de Software poderá usar cookies de sessão ou outras tecnologias semelhantes que coletam nomes dos usuários, senhas ou outras informações de identificação pessoal para fins de gerenciamento de sessão, autenticação, aprimoramento da usabilidade do usuário, <span id="page-21-0"></span>configuração de conexão única e/ou outros fins de rastreamento de uso e/ou funcionais. Esses cookies ou outras tecnologias semelhantes não podem ser desativados.

Se as configurações implementadas por esta Oferta de Software permitirem a você, como cliente, coletar informações de identificação pessoal de usuários finais por meio de cookies e outras tecnologias, procure obter conselhos legais quanto às leis aplicáveis a essa coleta de dados, incluindo requisitos sobre avisos e consentimento.

Para obter informações adicionais sobre o uso de diversas tecnologias, incluindo cookies, para esses fins, consulte a Política de Privacidade da IBM em <http://www.ibm.com/privacy> e a Declaração de Privacidade Online da IBM em <http://www.ibm.com/privacy/details> nas seções intituladas "Cookies, Web Beacons e Outras Tecnologias" e "Produtos de Software IBM e Declaração de Privacidade do Software como Serviço" em http://www.ibm.com/software/info/ product-privacy.

#### **Marcas Registradas**

IBM, o logotipo IBM e ibm.com são marcas ou marcas registradas da International Business Machines Corp., registradas em várias jurisdições no mundo todo. Outros nomes de produtos e serviços podem ser marcas registradas da IBM ou de outras empresas. Uma lista atual de marcas registradas da IBM está disponível na web em "Copyright and trademark information" em [http://www.ibm.com/legal/us/en/](http://www.ibm.com/legal/us/en/copytrade.shtml) [copytrade.shtml.](http://www.ibm.com/legal/us/en/copytrade.shtml)

Adobe, o logotipo Adobe e Portable Document Format (PDF) são marcas ou marcas registradas da Adobe Systems Incorporated nos Estados Unidos e/ou em outros países.

Microsoft e Word são marcas registradas da Microsoft Corporation nos Estados Unidos e/ou em outros países.

Outros nomes podem ser marcas registradas de seus respectivos proprietários. Outros nomes de empresas, produtos e serviços podem ser marcas registradas ou marcas de serviço de terceiros.

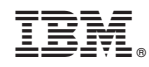

Impresso no Brasil